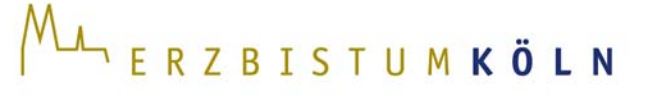

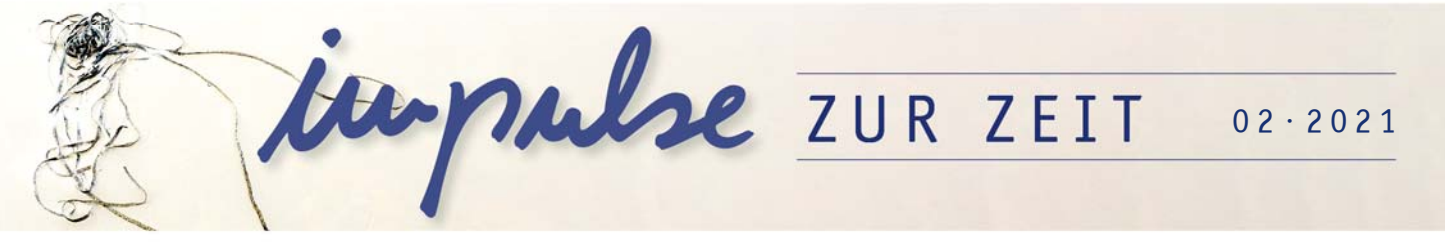

## Verhüllt verwundbar | Menschsein

Verhüllung – Verzicht – Verwundbarkeit (Kommentar für die Lehrkraft)

**Das hier angebotene Material folgt der u.a. Struktur und baut entsprechend aufeinander auf; einzelne Materialien und Aufgabenstellungen können selbstverständlich auch separat genutzt oder angepasst werden.** 

Aufgabe I  $\rightarrow$  MISEREOR-Hungertuch 2021/22: Verhüllung des Altares Aufgabe II  $\rightarrow$  Maskenpflicht: Verhüllung für andere Aufgabe III  $\rightarrow$  Fastenzeit und Ostern: Hoffnung auf Enthüllung?

## Arbeitsweisen

Das Material ist zunächst auf die Bearbeitung im Rahmen von Videokonferenzen im Distanzunterricht ausgelegt. Entsprechend können Bildbetrachtungen, Fragerunden, Ergebnisbesprechungen oder Diskussionen nach Bedarf auch im gemeinsamen Gespräch umgesetzt werden. Steht ein solches Format nicht zur Verfügung, können die Materialien, v.a. hinsichtlich der auf Online-Tools gestützten Aufgaben für die Arbeit im Plenum oder in Kleingruppen, entweder langfristig bzw. zeitlich entzerrt angelegt und so mit längeren Bearbeitungszeiträumen oder alternativ gänzlich in Einzelarbeit gestellt werden.

## Online-Tools

Das kostenfreie finnische Tool Flinga funktioniert wie ein Whiteboard, das kollaborativ mit Figuren, Bildern, Textstücken oder Personen gefüllt werden kann. Um dieses Tool nutzen zu können, ist eine Registrierung vorab notwendig. Damit die Schülerinnen und Schüler sich nicht ebenfalls registrieren müssen, sollte die Lehrkraft für diese Aufgabe im Vorfeld ein Flinga einrichten und dieses für die Schülerinnen und Schüler per Link freigeben. Die Zugangsdaten zu diesem Link befinden sich auf der linken Seite, wenn man das Whiteboard eröffnet hat.

Im Kontext der Aufgaben können die Schlüsselbegriffe vorgegeben werden. Es empfiehlt sich, die Schülerinnen und Schüler darauf hinzuweisen, ihre Antworten zu den unterschiedlichen Aufgaben auch in unterschiedlichen Farben oder durch unterschiedliche Formen zu kennzeichnen, um die Mindmap möglichst übersichtlich zu gestalten (s. Abb.). Alternativ können nach jeder Aufgabe Screenshots erstellt, den Schülerinnen und Schülern als Bilddatei zur Verfügung gestellt und das Whiteboard ggf. wieder geleert werden, um es im Kontext der nächsten Aufgabe neu zu füllen.

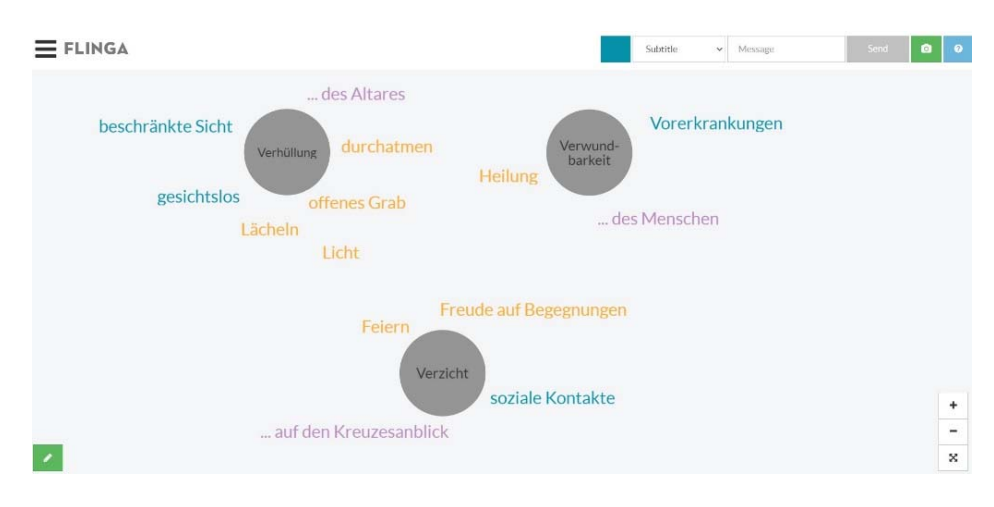